## **External Photographs of VS-3**

## <Front view>

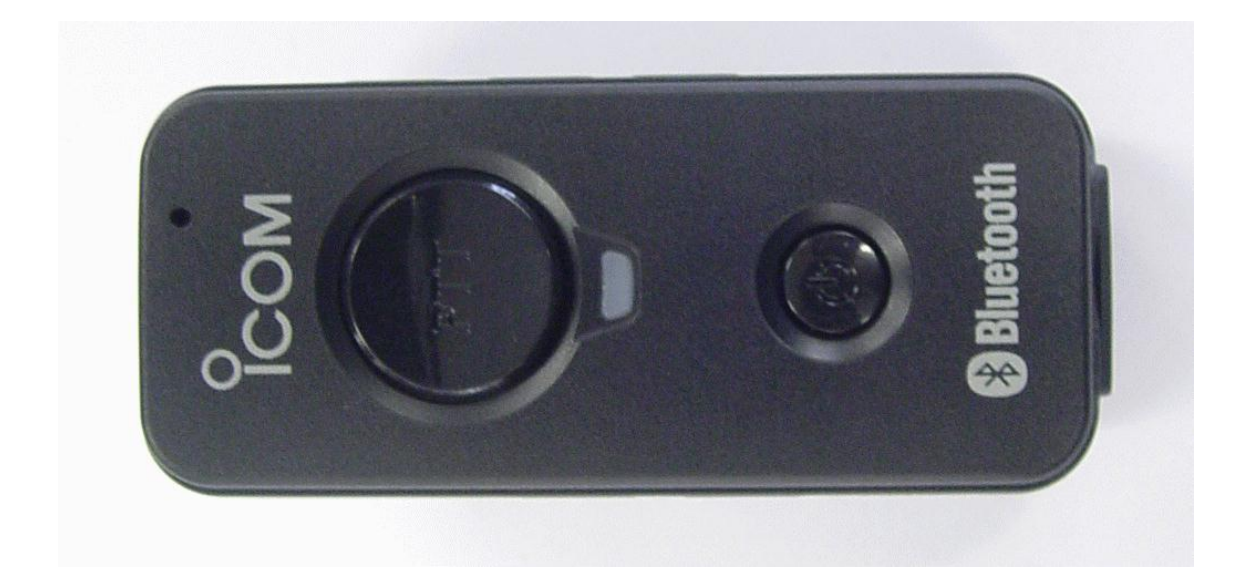

## <Rear View>

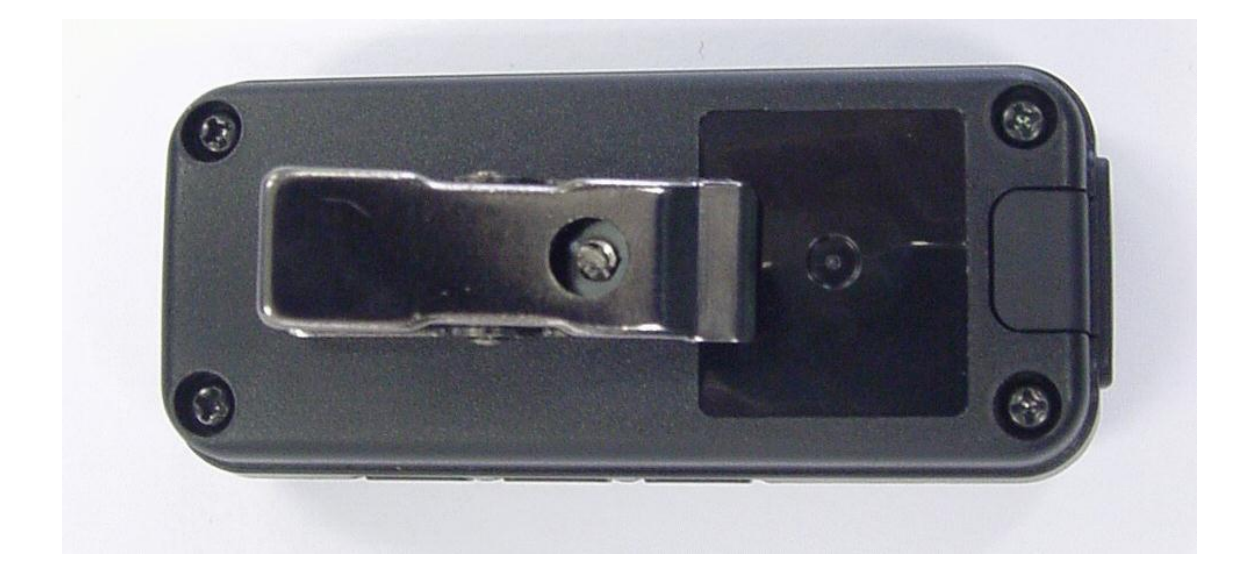

<Side view -right side->

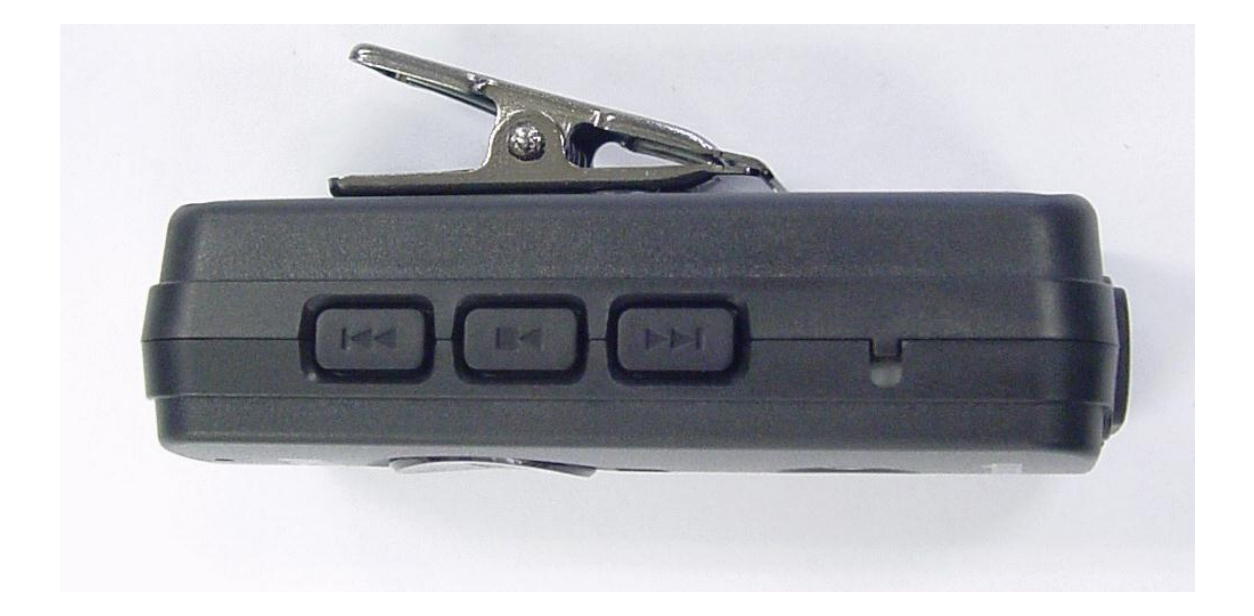

<Rear View -left side->

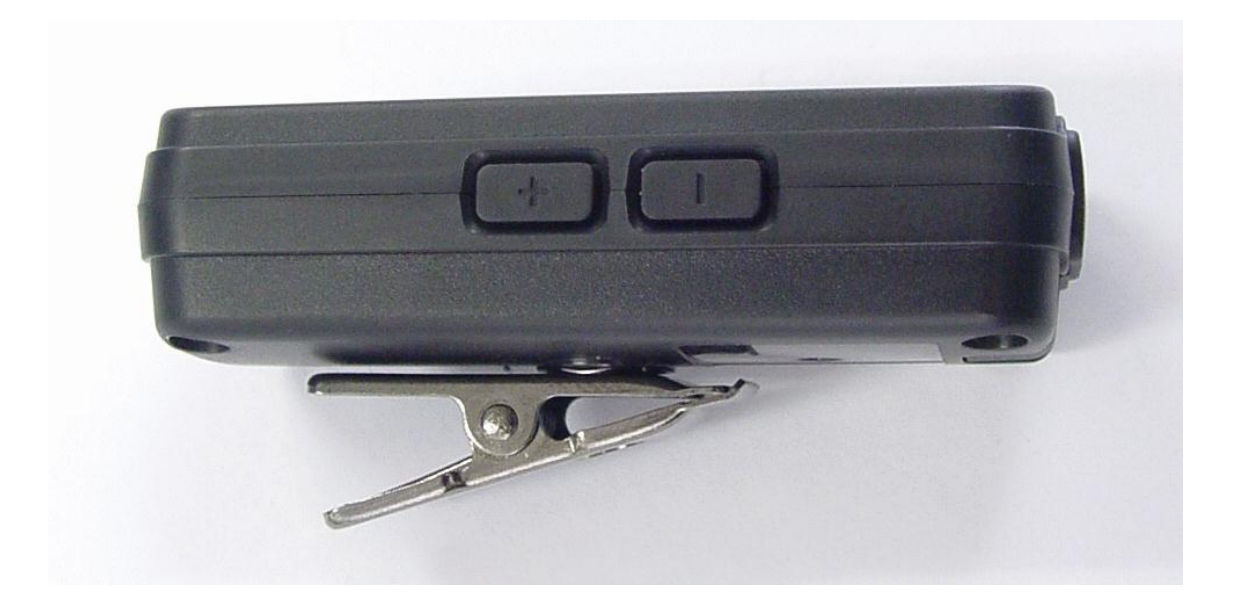

<Top view>

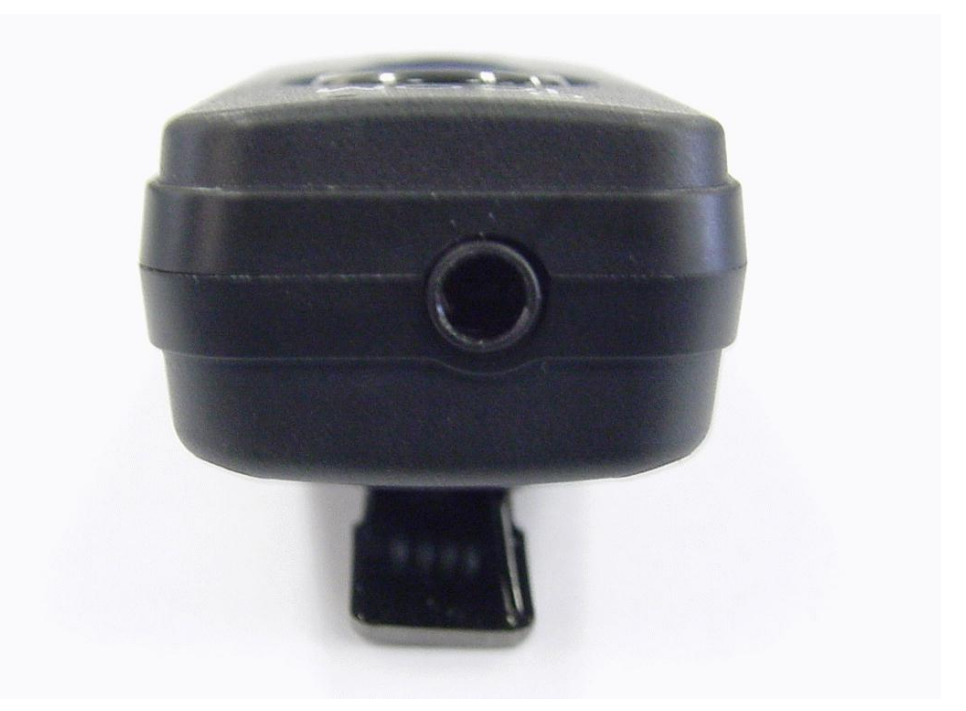

<Bottom View>

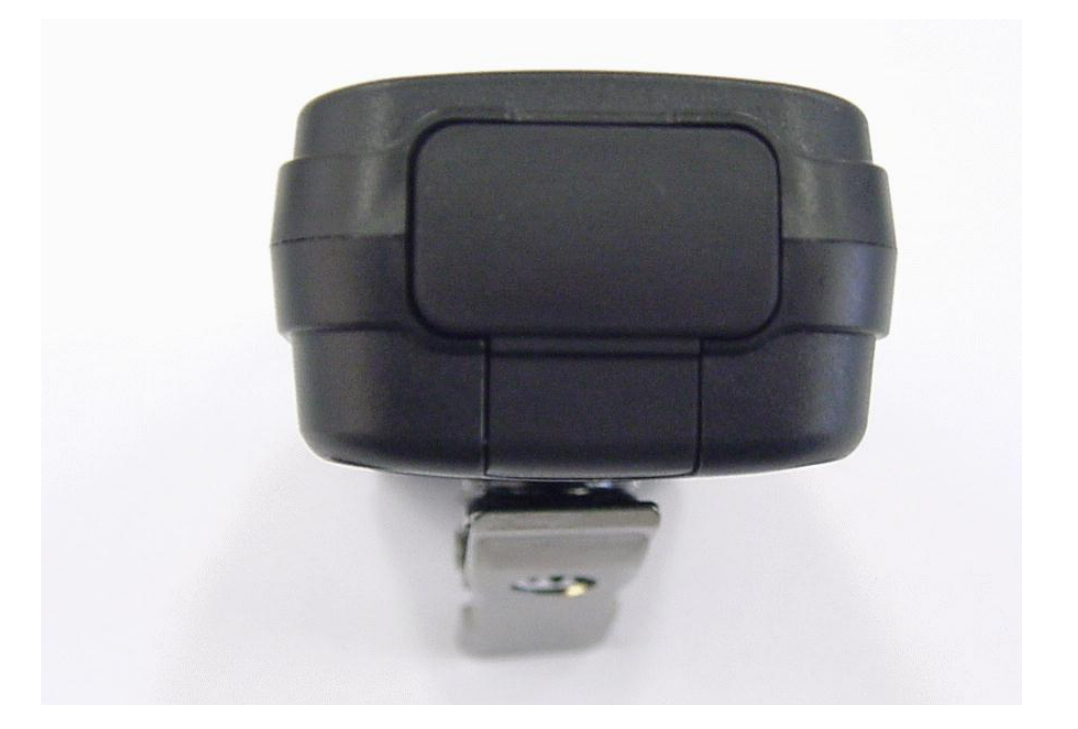